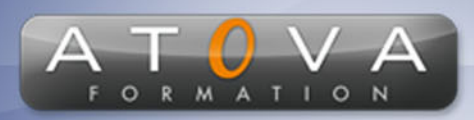

0 811 261 732 > Fervice 0,06 € / min

## Déroulé du cours

### **REF : HY8400**

### **Prérequis**

**Être doté de connaissances de base en MicroStation, particulièrement de la version V8i, et posséder une expérience préalable en modélisation 3D.**

### **Durée 21h**

### **Profil Animateur**

**Le formateur est un expert en CAO avec une spécialisation dans MicroStation Connect. Doté d'une expérience pratique approfondie, il combine expertise technique et pédagogie pour transmettre des connaissances avancées de manière claire et engageante.**

### **Accessibilité**

**Au cours de l'entretien préalable à la formation, nous aborderons la question de l'accessibilité pour les personnes en situation de handicap. Nous nous engageons à faire tout notre possible pour adapter les modalités de la formation en fonction des besoins spécifiques de chaque stagiaire, que ce soit en termes de lieu, de durée, de déroulement ou de supports pédagogiques. Nous sommes déterminés à garantir une expérience de formation inclusive et accessible pour tous.**

### **Public visé**

**Cette formation est destinée aux utilisateurs de MicroStation, notamment ceux qui cherchent à approfondir leurs connaissances de la transition de la 3D à la 2D, ainsi qu'à optimiser l'utilisation de la version Connect. Idéale pour les dessinateurs, concepteurs et ingénieurs ayant une expérience préalable avec M**

### **Objectifs de la formation**

**L'objectif de cette formation est d'approfondir la maîtrise de MicroStation Connect, en se focalisant sur la transition du modèle 3D vers des présentations 2D, l'utilisation avancée des outils 3D, et la création d'animations et de rendus.**

### **Programme**

### **Transition de 3D à 2D dans MicroStation Connect:**

- **• Méthodes recommandées pour la conversion de modèles 3D en présentations 2D.**
- **• Mise en plan, gestion et création de coupes, présentation de vues.**
- **Évolutions de MicroStation V8i à Connect:**
- **• Comparaison des principales évolutions entre les deux versions.**
- **Outils d'Objets 3D et Modifications de Solides:**
- **• Utilisation détaillée des outils d'objets 3D, y compris la conversion en solide.**
- **• Techniques de modification des solides.**

### **Paramètres Systèmes et Configuration Personnalisée:**

- **• Définitions et configuration des paramètres systèmes.**
- **• Personnalisation des préférences, du fond, du pointeur, etc.**

### **Utilisation Avancée des Palettes d'Outils:**

**• Exploration de la palette outil Surfacique et autres palettes spécifiques.**

### **Création d'Animations Simples:**

**• Bases de la création d'animations dans MicroStation Connect.**

### **Mode Rendu et Affectation des Matériaux:**

**• Techniques d'utilisation du mode rendu et d'application des matériaux.**

# www.jetrouvemaformation.com

### **Maîtrise Avancée de MicroStation Connect : De la 3D à la 2D et au-delà**

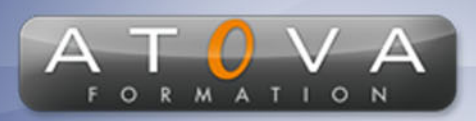

# Déroulé du cours

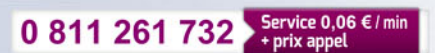

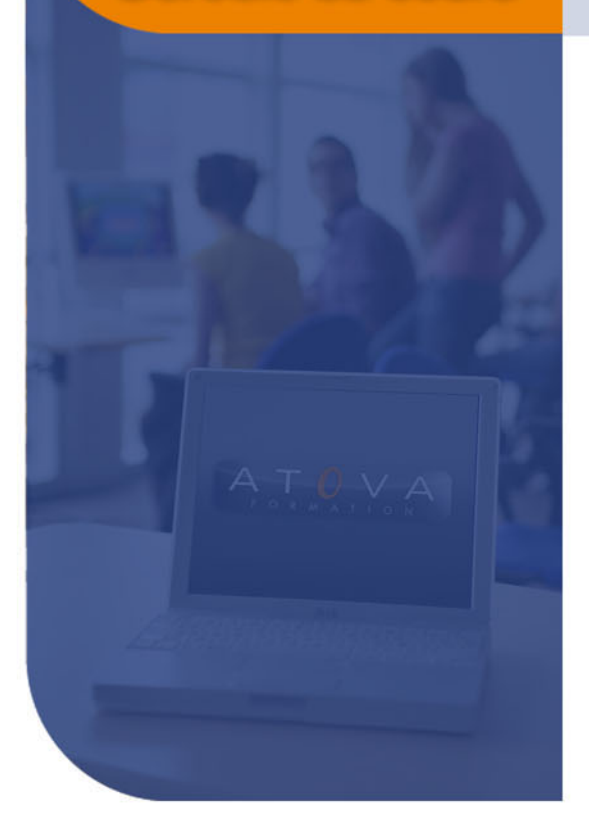

### **Optimisation de la Création d'Objets Complexes:**

**• Bonnes pratiques pour la création de multiples trous et la manipulation fluide d'objets complexes.**

# www.jetrouvemaformation.com

# Modalités, lieux, moyens techniques, pédagogiques, et d'encadrement

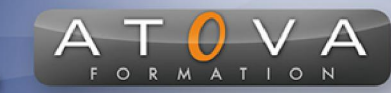

Atova Conseil s'engage à adapter ses formations aux besoins réels du ou des stagiaire(s).

### Modalités et lieux des stages

Nous proposons de nombreuses formations dont certaines pouvant être réparties en journées sur plusieurs semaines.

- Au centre : dans des salles adaptées pouvant accueillir des personnes à mobilité réduite.
- En entreprise : nous dispensons nos formations sur tout le territoire national (France) mais également en Belgique, Suisse et Luxembourg.
- En distanciel synchrone (FOAD) : le formateur et le stagiaire se connectent via une plateforme de visioconférence et disposent d'un partage d'écran bidirectionnel, d'un système audio intégré à l'application. Cela permet d'effectuer la formation dans les mêmes conditions qu'une formation en présentielle sur site mais s'avère moins éprouvante pour le stagiaire qui peut évoluer dans un environnement connu avec son propre équipement.

#### **Movens techniques**

Lors des formations à distance, le formateur a à sa disposition un ordinateur équipé - accès à un système de visioconférence - Logiciels appropriés - ou équipements particuliers - Une connexion Internet haut débit - Supports de cours au format dématérialisé. Le client s'engage à disposer d'un ordinateur (PC ou Mac), d'une connexion Internet haut débit, un micro casque est conseillé mais pas obligatoire.

Lors des formations en présentiel (en centre), le centre met à la sa disposition du stagiaire tout le matériel de formation nécessaire : Salle de formation équipée -Ordinateur(s)équipé(s) - Logiciels appropriés - ou équipements particuliers - Une connexion Internet haut débit - Supports de cours au format dématérialisé. Pour les formations nécessitant une pratique obligatoire, le centre fournira également l'équipement et l'espace nécessaire.

Lors des formations en présentiel (sur site client), le client met à la disposition du formateur tout le matériel de formation nécessaire (sauf ordinateur du formateur) : Salle de formation équipée - Ordinateur(s)équipé(s) -Logiciels appropriés ou équipements particuliers - Une connexion Internet haut débit - Pour les formations nécessitant une pratique obligatoire, le client fournira l'équipement ou l'espace nécessaire.

#### **Movens pédagogiques**

- Alternance d'exposés, de travaux dirigés et de travaux pratiques.
- Pédagogie inversée et active
- Mise en situation professionnelle et exposée
- Tours de table réguliers.

#### **Moyens d'encadrement**

#### **Administratifs**

- Feuilles de présence signées par les  $\Omega$ apprenants et par le formateur par demi-journée
- d'une attestation Remise de  $\Omega$ présence individuelle
- Appréciation de la formation :
	- Questionnaires d'évaluation de la  $\circ$ satisfaction en fin de formation par les stagiaires
	- Questionnaires d'évaluation de la  $\circ$ satisfaction en fin de formation par les entreprises clientes
	- Questionnaires d'évaluation de la  $\circ$ satisfaction en fin de formation par les formateurs
	- Questionnaire individuel d'évaluation  $\circ$ de l'impact de la formation après 3 mois.

### Modalités d'évaluation

- Evaluation diagnostique avant l'entrée en formation :
	- Recueil de l'analyse des besoins  $\circ$ adressé lors de la convocation
		- $\circ$ Questionnaire d'auto-évaluation
- formative : Evaluation questionnaire d'auto-évaluation et mise situation  $en$ professionnelles simulées
- **Evaluation certificative**: 3 mises en situation simulées via un ERP